# **ПЕРВОЕ ВЫСШЕЕ ТЕХНИЧЕСКОЕ УЧЕБНОЕ ЗАВЕДЕНИЕ РОССИИ**

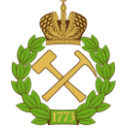

# **МИНИСТЕРСТВО НАУКИ И ВЫСШЕГО ОБРАЗОВАНИЯ РОССИЙСКОЙ ФЕДЕРАЦИИ федеральное государственное бюджетное образовательное учреждение высшего образования «САНКТ-ПЕТЕРБУРГСКИЙ ГОРНЫЙ УНИВЕРСИТЕТ»**

**СОГЛАСОВАНО**

**УТВЕРЖДАЮ**

**Руководитель ОПОП ВО доцент М.В. Двойников** 

\_\_\_\_\_\_\_\_\_\_\_\_\_\_\_\_\_\_\_\_\_\_\_\_\_

**\_\_\_\_\_\_\_\_\_\_\_\_\_\_\_\_\_\_\_\_\_\_ Проректор по образовательной деятельности Д.Г. Петраков**

# **РАБОЧАЯ ПРОГРАММА ДИСЦИПЛИНЫ**

# **Информационные системы**

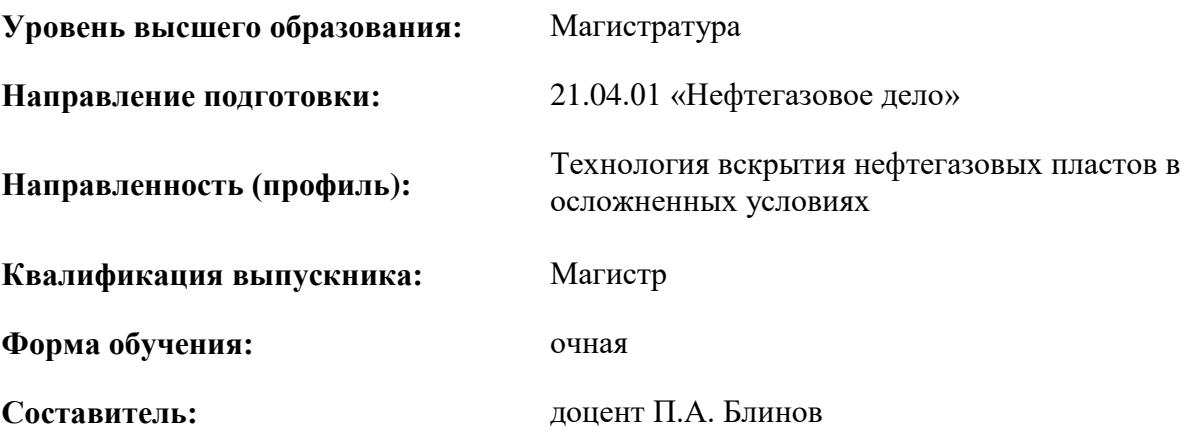

Санкт-Петербург

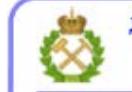

ДОКУМЕНТ ПОДПИСАН УСИЛЕННОЙ КВАЛИФИЦИРОВАННОЙ<br>ЭЛЕКТРОННОЙ ПОДПИСЬЮ

Сертификат: 00F3 503F 985D 6537 76D4 6643 ВD9В 6D2D 1С Владелец: Пашкевич Наталья Владимировна<br>Действителен: с 27.12.2022 по 21.03.2024

#### **Рабочая программа дисциплины** «Информационные системы» разработана:

- в соответствии с требованиями ФГОС ВО – магистратура по направлению подготовки 21.04.01 Нефтегазовое дело, утвержденного приказом Минобрнауки России № 97 от 09 февраля 2018 г.;

- на основании учебного плана магистратуры по направлению подготовки 21.04.01 «Нефтегазовое дело», направленность (профиль) «Технология вскрытия нефтегазовых пластов в осложненных условиях».

Составитель \_\_\_\_\_\_\_\_\_\_\_ к.т.н., доц. П.А. Блинов

**Рабочая программа рассмотрена и одобрена на заседании кафедры бурения скважин** от 20.01.2021 г., протокол №5.

Заведующий кафедрой **данный проф. М.В. Двойников** 

#### **Рабочая программа согласована:**

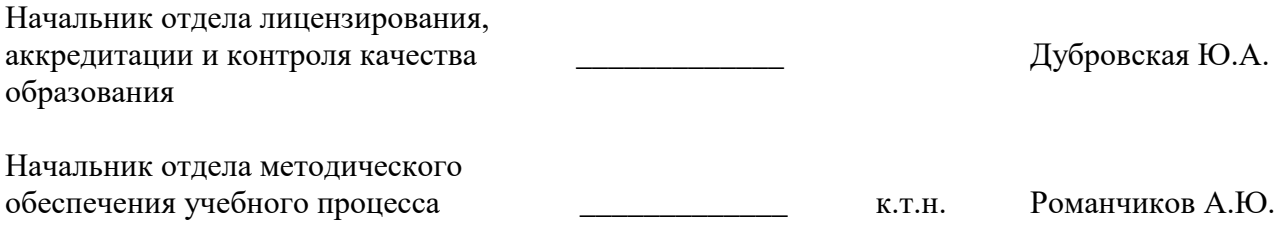

# **1.ЦЕЛИ И ЗАДАЧИ ДИСЦИПЛИНЫ**

Цель дисциплины - формирование у студентов теоретических, практических навыков и научных основ в области контроля и управления процессами бурения и видах информационных систем для проектирования технологии строительства нефтяных и газовых скважин.

Основными задачами дисциплины являются:

-изучение теоретических основ проектирования производственных процессов;

-овладение методами расчёта при проектировании процессов бурения;

-приобретение навыков практического применения полученных знаний; способностей для самостоятельной работы;

-развитие мотивации к самостоятельному повышению уровня профессиональных навыков в области бурения нефтяных и газовых скважин.

#### **2. МЕСТО ДИСЦИПЛИНЫ В СТРУКТУРЕ ОПОП ВО**

Дисциплина «Информационные системы» относится к обязательной части Блока 1. Дисциплины (модули) основной профессиональной образовательной программы по направлению подготовки 21.04.01 «Нефтегазовое дело», направленность (профиль) «Технология вскрытия нефтегазовых пластов в осложненных условиях» и изучается во 2 семестре.

Предшествующими курсами, на которых непосредственно базируется дисциплина «Информационные системы» являются «Математическое моделирование в задачах нефтегазовой отрасли», «Проблемы мирового нефтегазового рынка», «Методы математической физики», «Общая теория динамических систем», «Экономика и управление нефтегазовым производством».

Дисциплина «Информационные системы» является основополагающей для изучения следующих дисциплин: «Техника и технология бурения наклонных скважин», «Растворы для вскрытия нефтегазовых пластов», «Системы автоматизированного проектирования», «Методология проектирования в нефтегазовой отрасли и управление проектами», «Технология вскрытия нефтегазовых плаcтов в осложненных условиях».

Особенностью дисциплины является комплексный подход к рассмотрению вопросов техники и технологии бурения наклонных скважин. При освоении дисциплины студенты обучаются проектировать профили наклонных скважин, подбирать технологию и технику бурения скважин на конкретном месторождении.

# **3. ПЛАНИРУЕМЫЕ РЕЗУЛЬТАТЫ ОБУЧЕНИЯ ПО ДИСЦИПЛИНЕ, СООТНЕСЕННЫЕ С ПЛАНИРУЕМЫМИ РЕЗУЛЬТАТАМИ ОСВОЕНИЯ ОБРАЗОВАТЕЛЬНОЙ ПРОГРАММЫ**

Процесс изучения дисциплины «Информационные системы» направлен на формирование следующих компетенций:

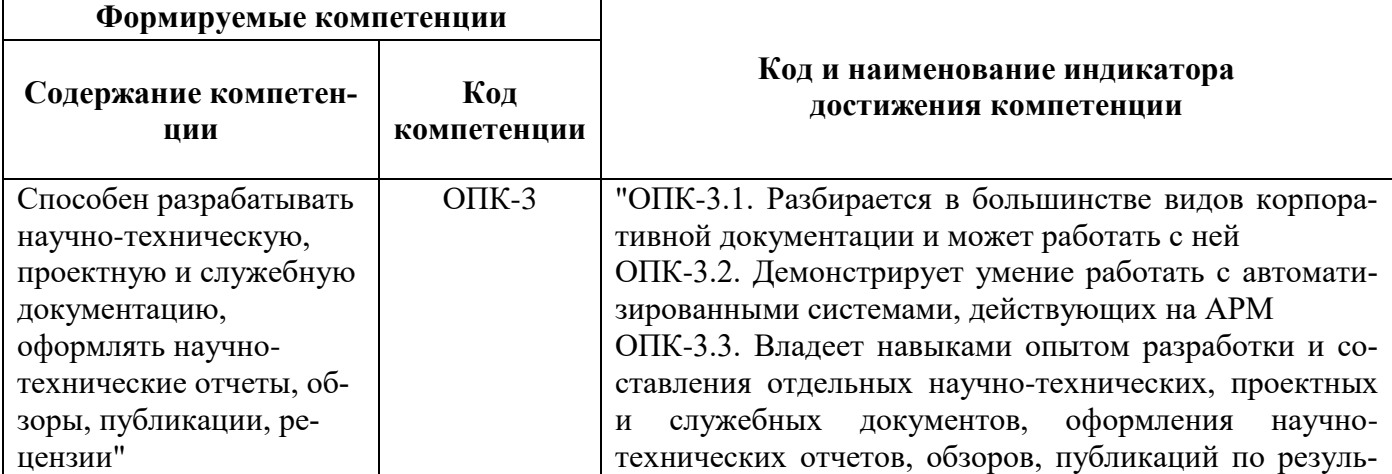

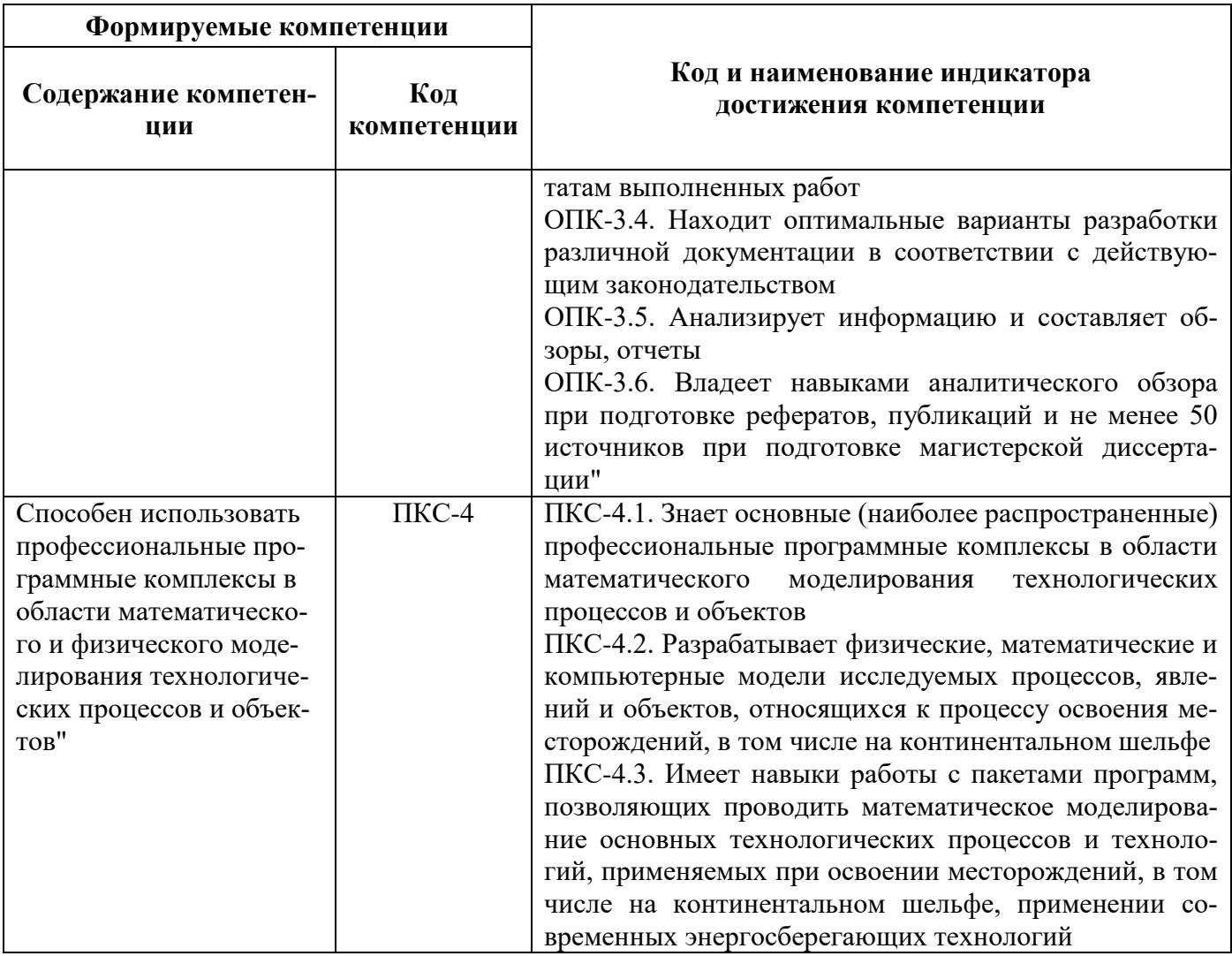

# **4. СТРУКТУРА И СОДЕРЖАНИЕ ДИСЦИПЛИНЫ**

# **4.1. Объем дисциплины и виды учебной работы**

Общая трудоёмкость учебной дисциплины составляет 2 зачётные единицы, 72 ак. часов.

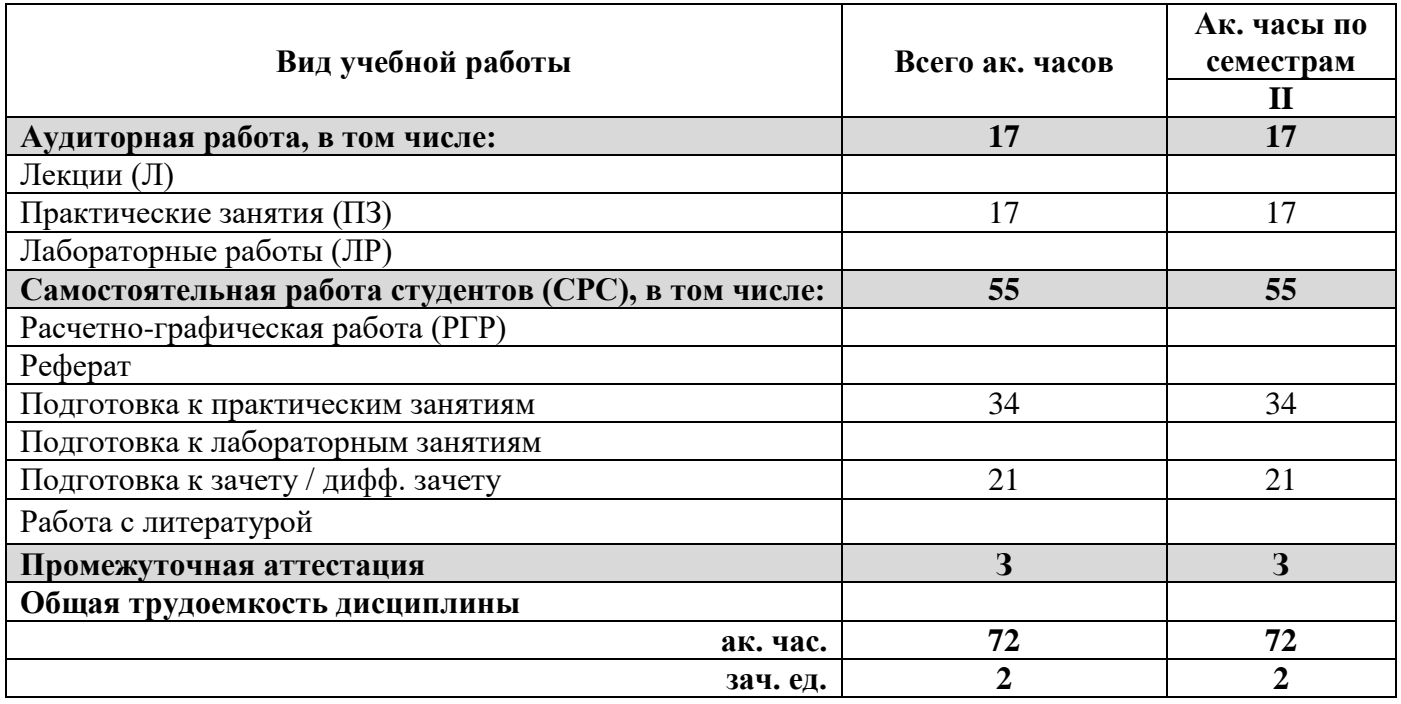

## **4.2. Содержание дисциплины**

Учебным планом предусмотрены: лекции, практические занятия, лабораторные работы, самостоятельная работа и курсовой проект.

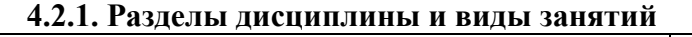

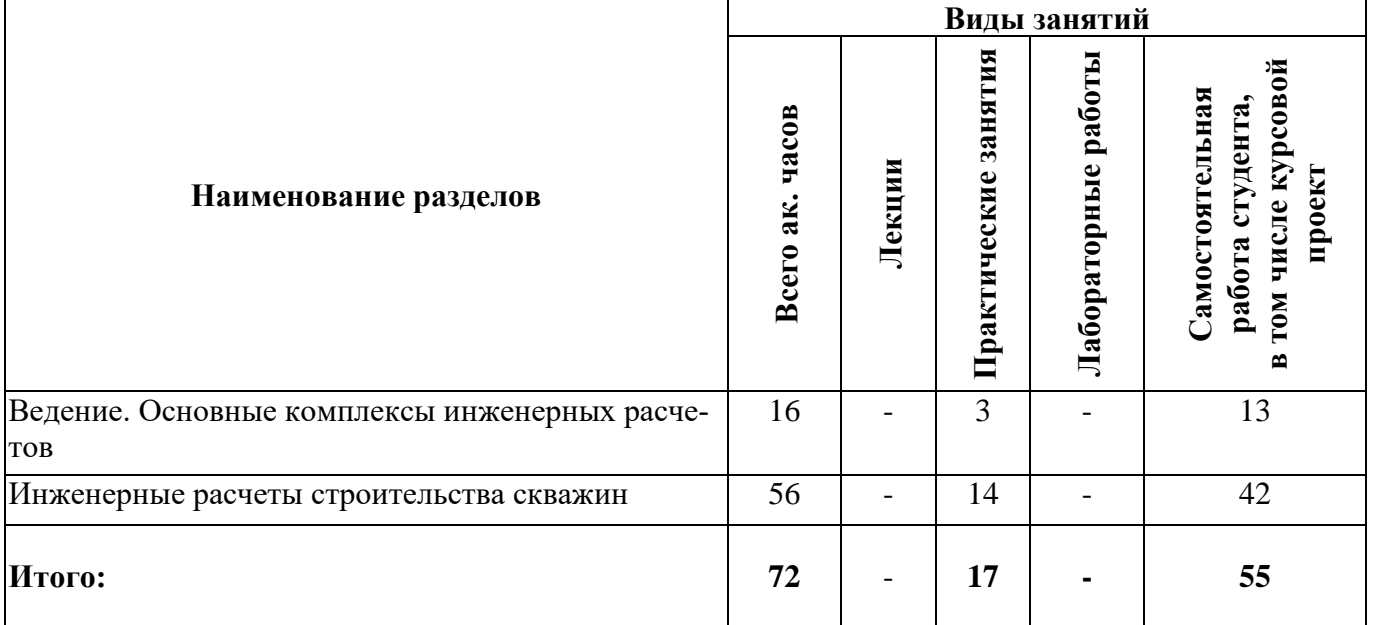

#### **4.2.2.Содержание разделов дисциплины**

Лекции не предусмотрены

#### **4.2.3. Практические занятия**

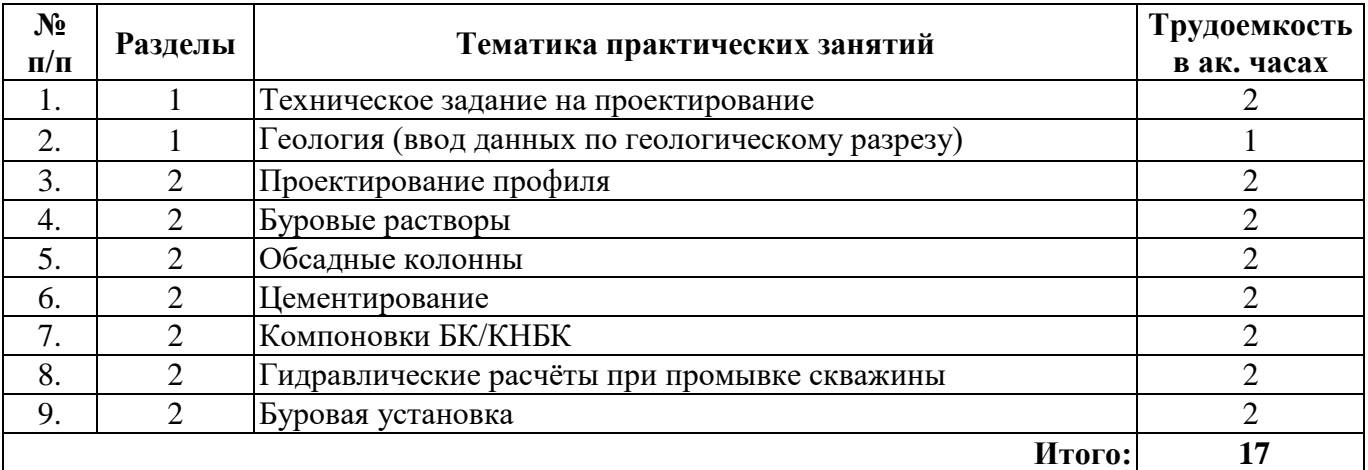

#### **4.2.4. Лабораторные работы**

Лабораторные работы не предусмотрены

#### **4.2.5. Курсовые работы**

Курсовые работы (проекты) не предусмотрены

# **5. ОБРАЗОВАТЕЛЬНЫЕ ТЕХНОЛОГИИ**

В ходе обучения применяются:

**Практические занятия.** Цели практических занятий:

-совершенствовать умения и навыки решения практических задач.

Главным содержанием этого вида учебных занятий является работа каждого обучающегося по овладению практическими умениями и навыками профессиональной деятельности.

**Консультации** (текущая консультация, накануне зачета) является одной из форм руководства учебной работой обучающихся и оказания им помощи в самостоятельном изучении материала дисциплины, в ликвидации имеющихся пробелов в знаниях, задолженностей по текущим занятиям, в подготовке письменных работ (проектов).

Текущие консультации проводятся преподавателем, ведущим занятия в учебной группе, научным руководителем и носят как индивидуальный, так и групповой характер.

**Самостоятельная работа обучающихся** направлена на углубление и закрепление знаний, полученных на лекциях и других занятиях, выработку навыков самостоятельного активного приобретения новых, дополнительных знаний, подготовку к предстоящим учебным занятиям и промежуточному контролю.

## **6. ОЦЕНОЧНЫЕ СРЕДСТВА ДЛЯ ТЕКУЩЕГО КОНТРОЛЯ УСПЕВАЕМОСТИ, ПРОМЕЖУТОЧНОЙ АТТЕСТАЦИИ ПО ИТОГАМ ОСВОЕНИЯ ДИСЦИПЛИНЫ**

#### **6.1. Тематика для самостоятельной подготовки**

**Раздел 1.** Ведение. Основные комплексы инженерных расчетов

- 1. Современные программные комплексы для проектирования строительства скважин.
- 2. Составление технического задания на проектирование.
- 3. Исходные данные для проектирования строительства скважин.
- 4. Данные по геологическому разрезу, необходимые для проектирования строительства скважин.
- 5. Геодезическая привязка скважин.

#### **Раздел 2. Инженерные расчеты строительства скважин**

- 1. Проектирование профиля скважин
- 2. Выбор бурового раствора.
- 3. Расчет обсадных колонн.
- 4. Расчет цементирования.
- 5. Выбор и расчет КНБК.
- 6. Гидравлические расчёты при промывке скважины.
- 7. Выбор буровой установки.

#### **6.2. Оценочные средства для проведения промежуточной аттестации (зачета)**

### **6.2.1. Примерный перечень вопросов/заданий к зачету (по дисциплине):**

- 1. Что такое кустовое бурение?
- 2. Что такое многозабойное бурение?
- 3. Что такое зенитный угол?
- 4. Что такое азимут?
- 5. Что такое относительная плотность?
- 6. Коэффициент резерва для скважин глубиной до 1200 м.
- 7. Какие существуют системы промывки долот?
- 8. Что такое свеча?
- 9.Материал изготовления ЛБТ?
- 10. Что понимают под рабочей характеристикой турбобура?
- 11. Что такое талевая система?
- 12. Почему на кронблоке всегда больше шкивов чем на талевом блоке?
- 13. На каком растворе лучше вскрывать продуктивные пласты?

14. Коэффициенты запаса давления, создаваемое буровым раствором, для глубины свыше 1200 м.

- 15. Что такое график совмещенных давлений?
- 16. Назовите основные режимными параметрами бурения.
- 17. Для чего предназначен пескоотделитель?
- 18. Прибор для определения плотности цементного раствора.
- 19. Для чего необходимы буферные жидкости?
- 20. Как получают цементы?
- 21. В чем конструктивное отличие турбобура от ВЗД?
- 22. В чем преимущества электробура перед гидравлическими двигателями?
- 23. Что представляет из себя статор ВЗД?
- 24. В каких забойных двигателях наибольшая частота вращения?
- 25. Для чего необходимы скребки?
- 26. Зачем необходим облегченный тампонажный раствор?
- 27 Что такое свабирование?
- 28. Какие существуют методы вызова притока при освоении скважины?
- 29. К определению каких параметров сводится расчет УБТ?
- 30. Функции бурового раствора.

#### **6.2. Примерные тестовые задания к зачету**

#### **1 вариант**

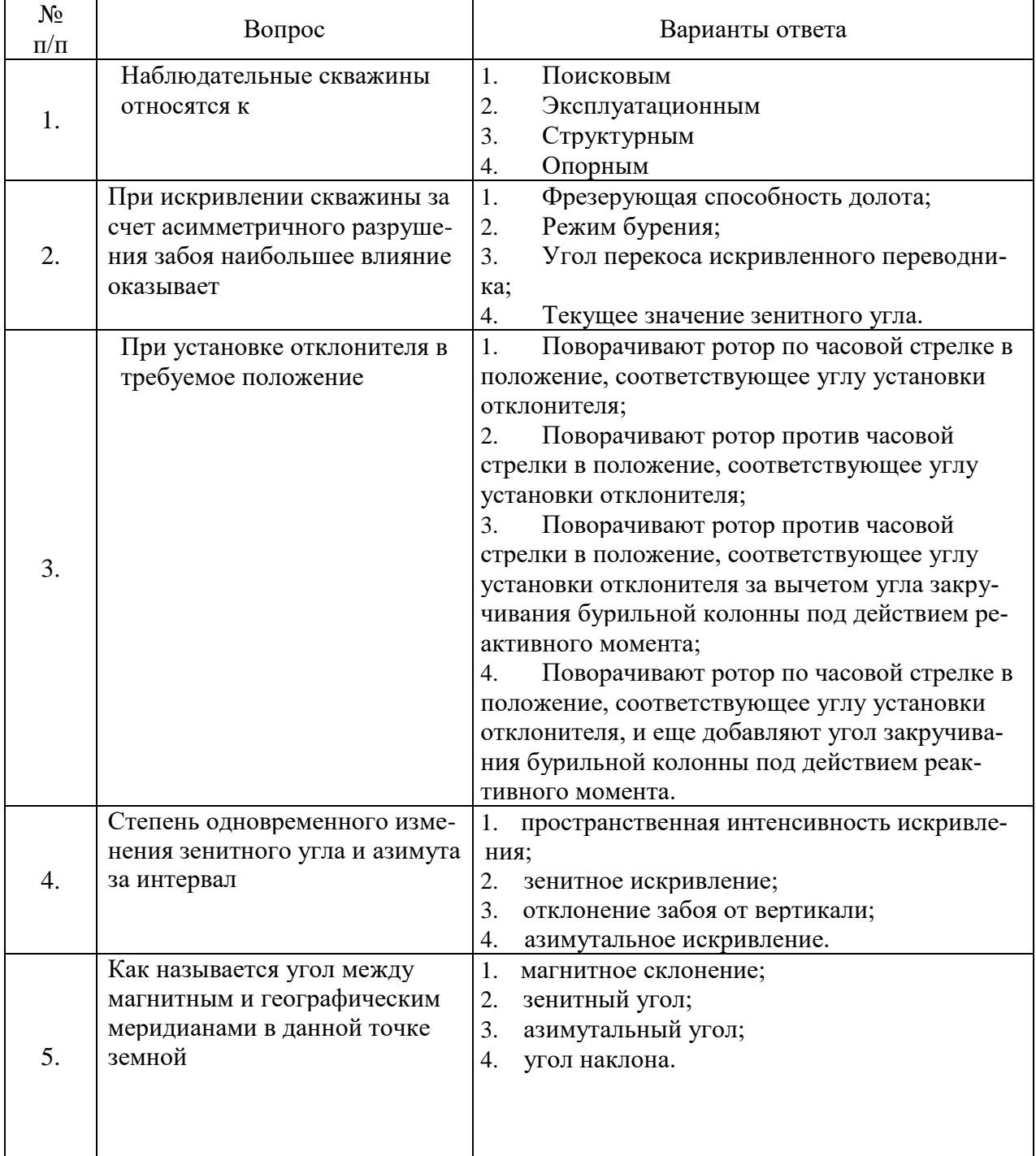

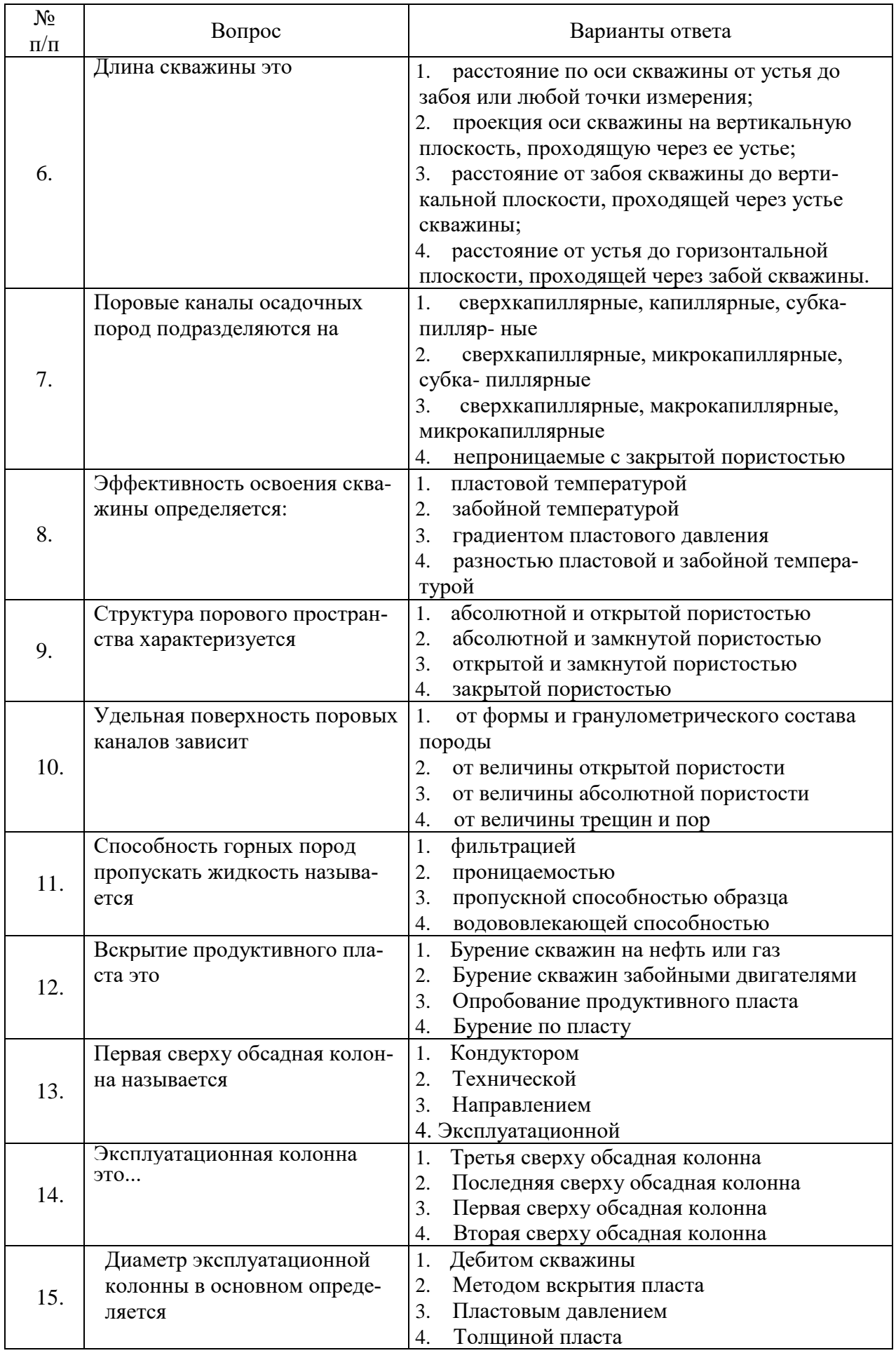

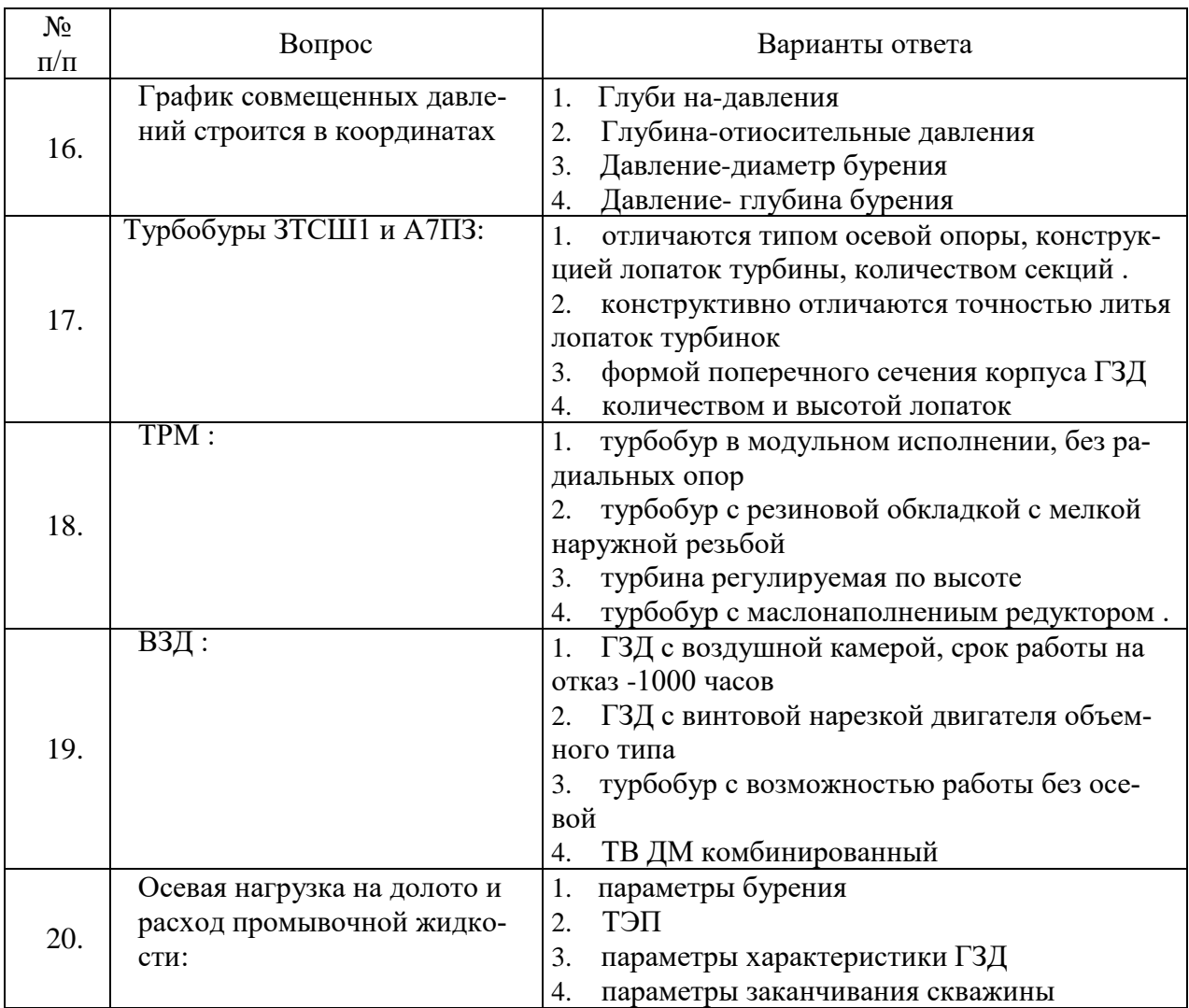

# **2 вариант**

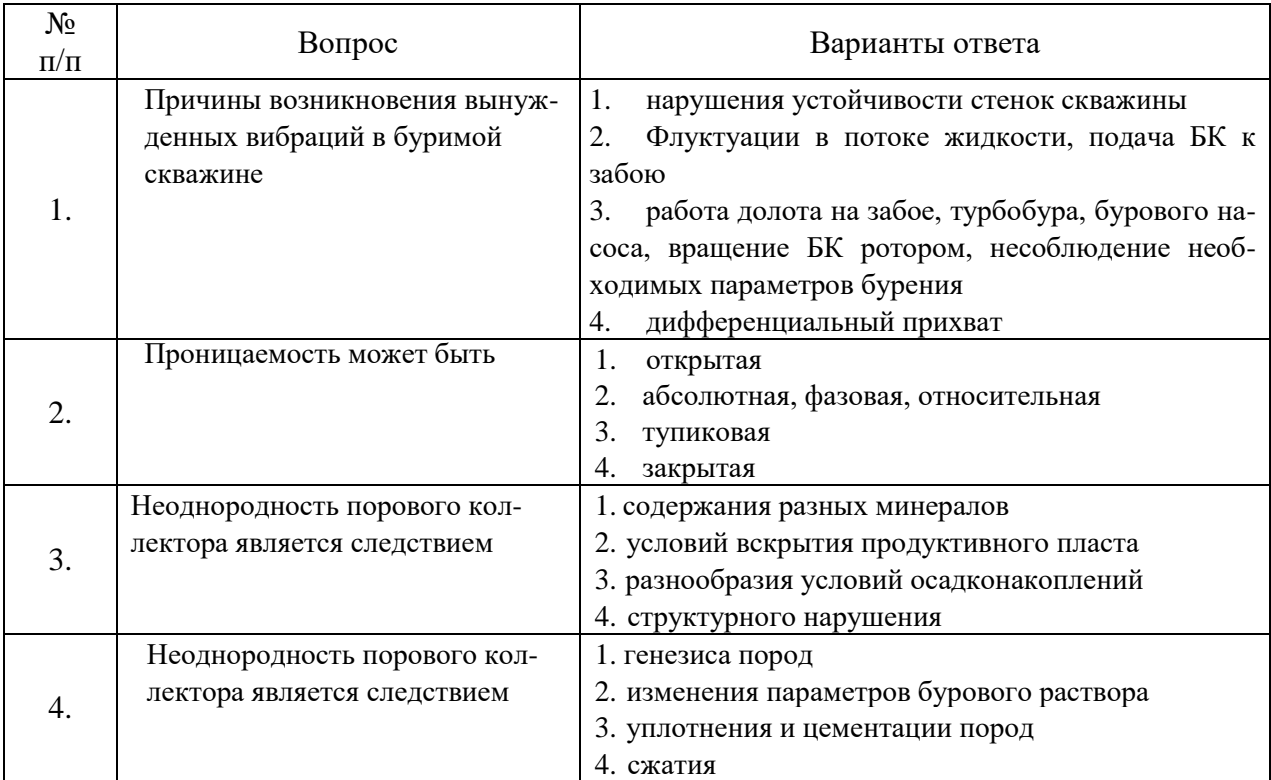

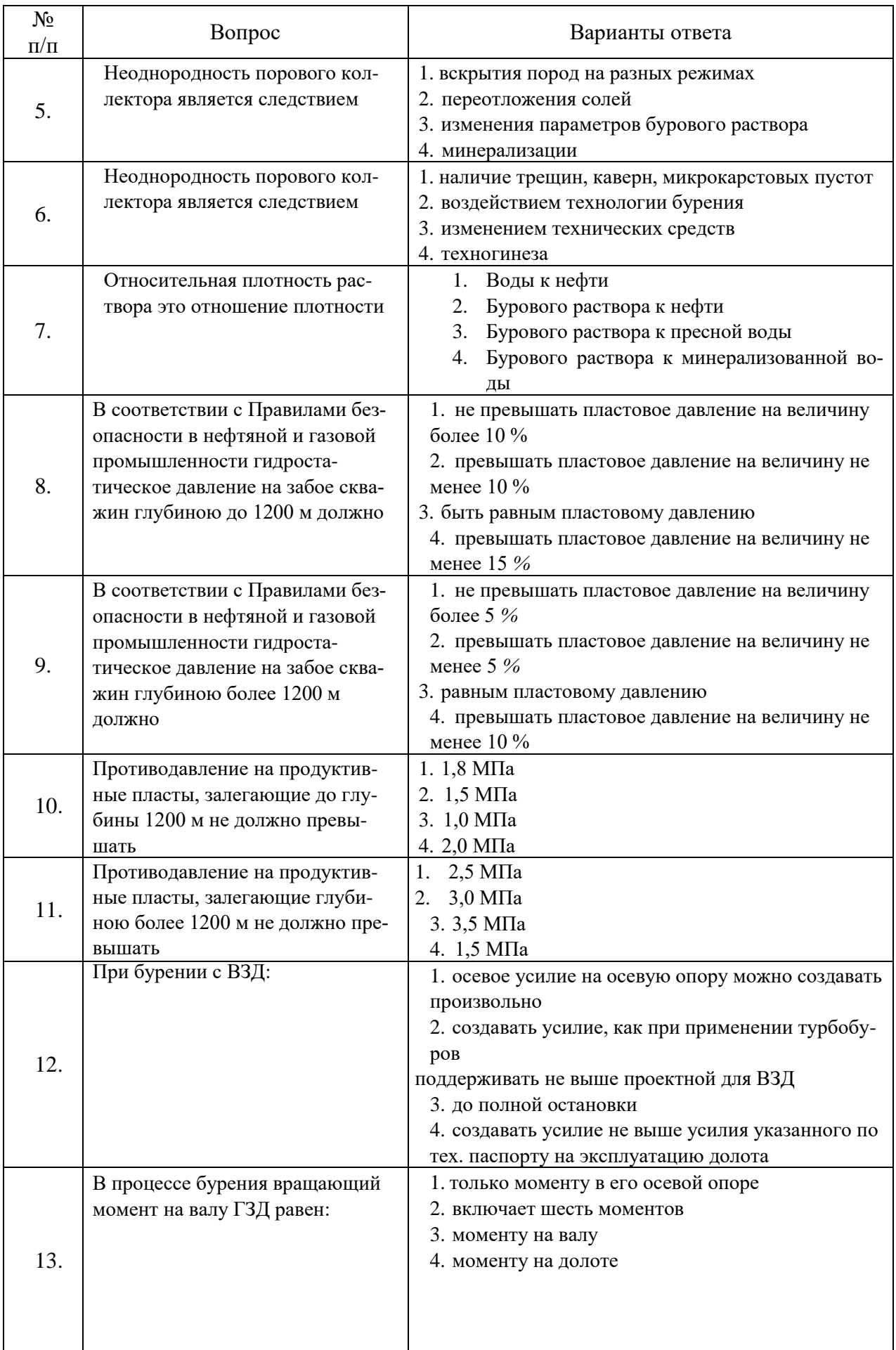

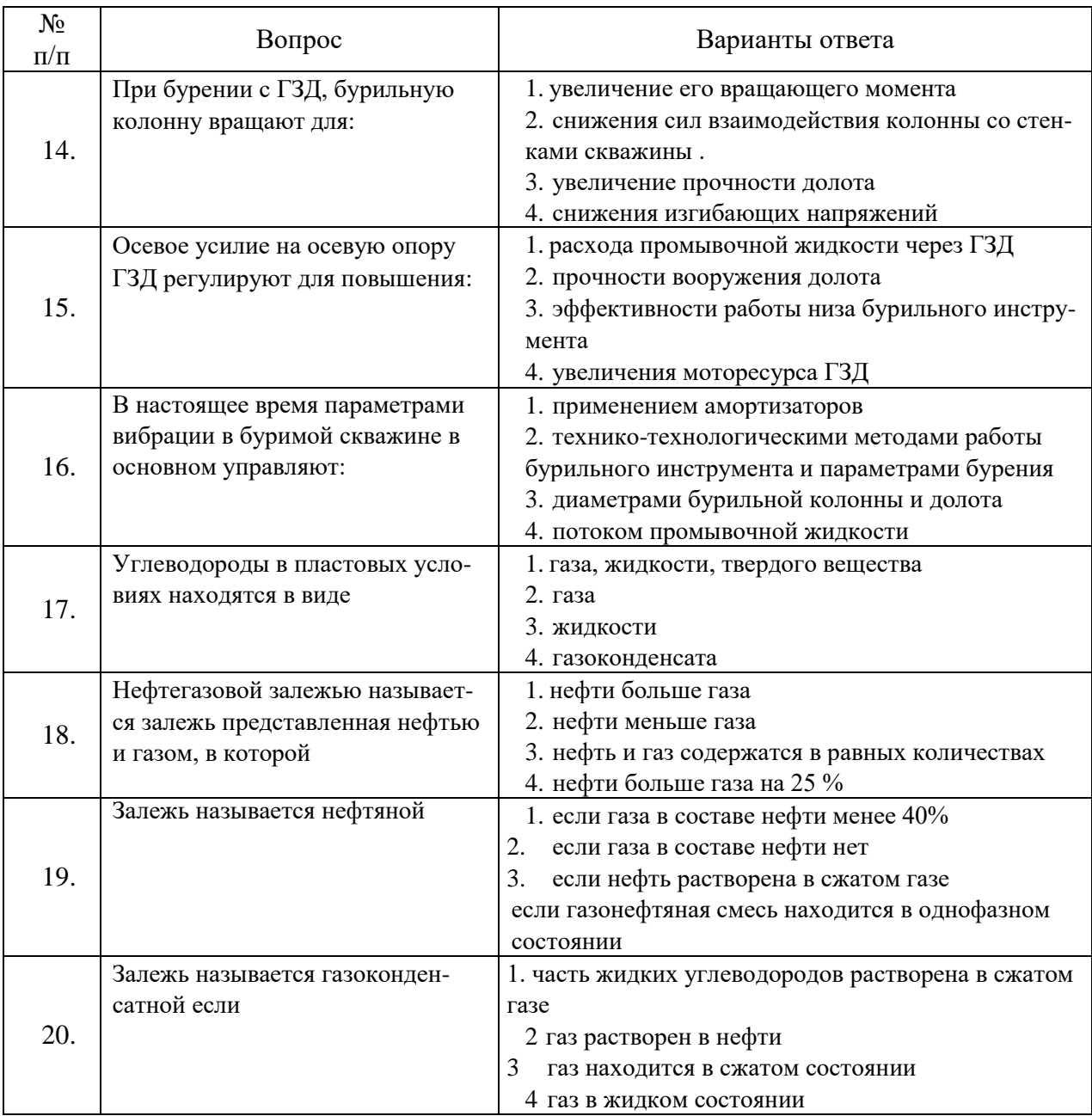

# **3 вариант**

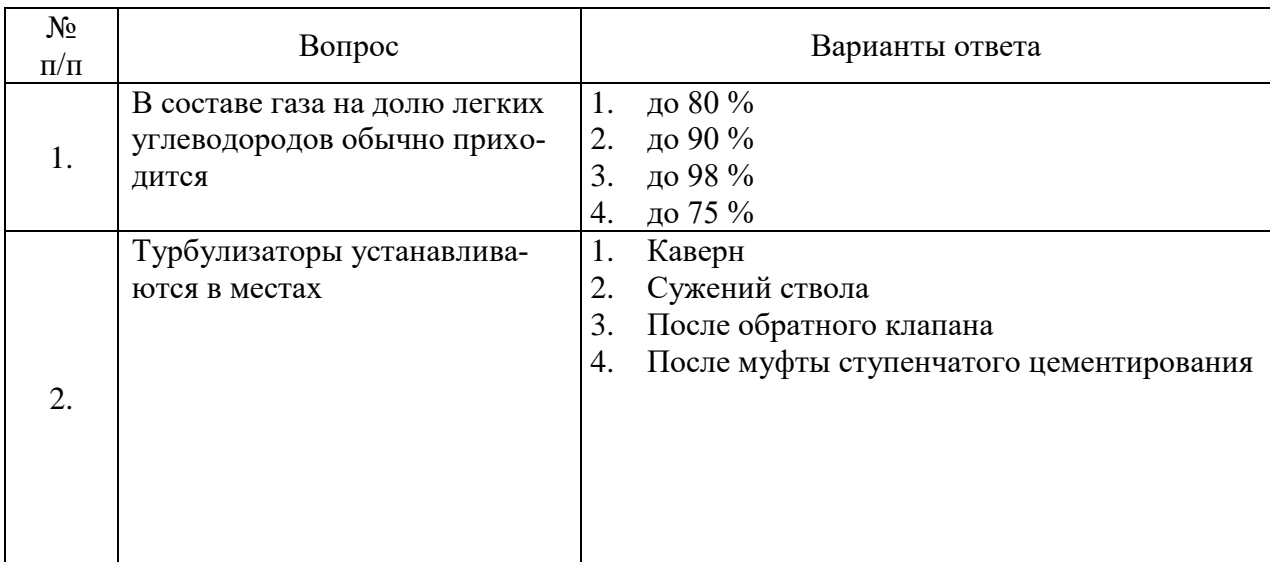

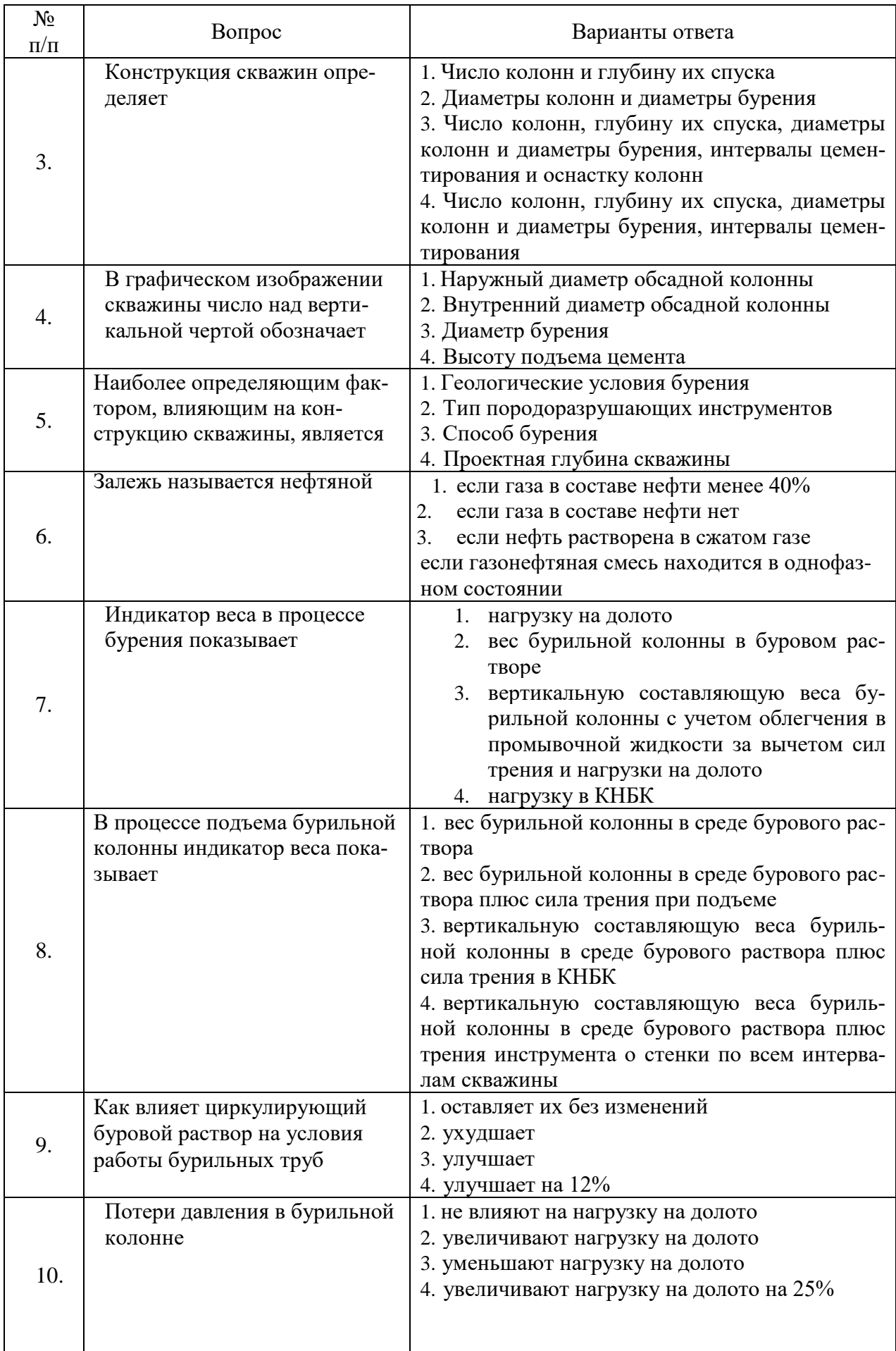

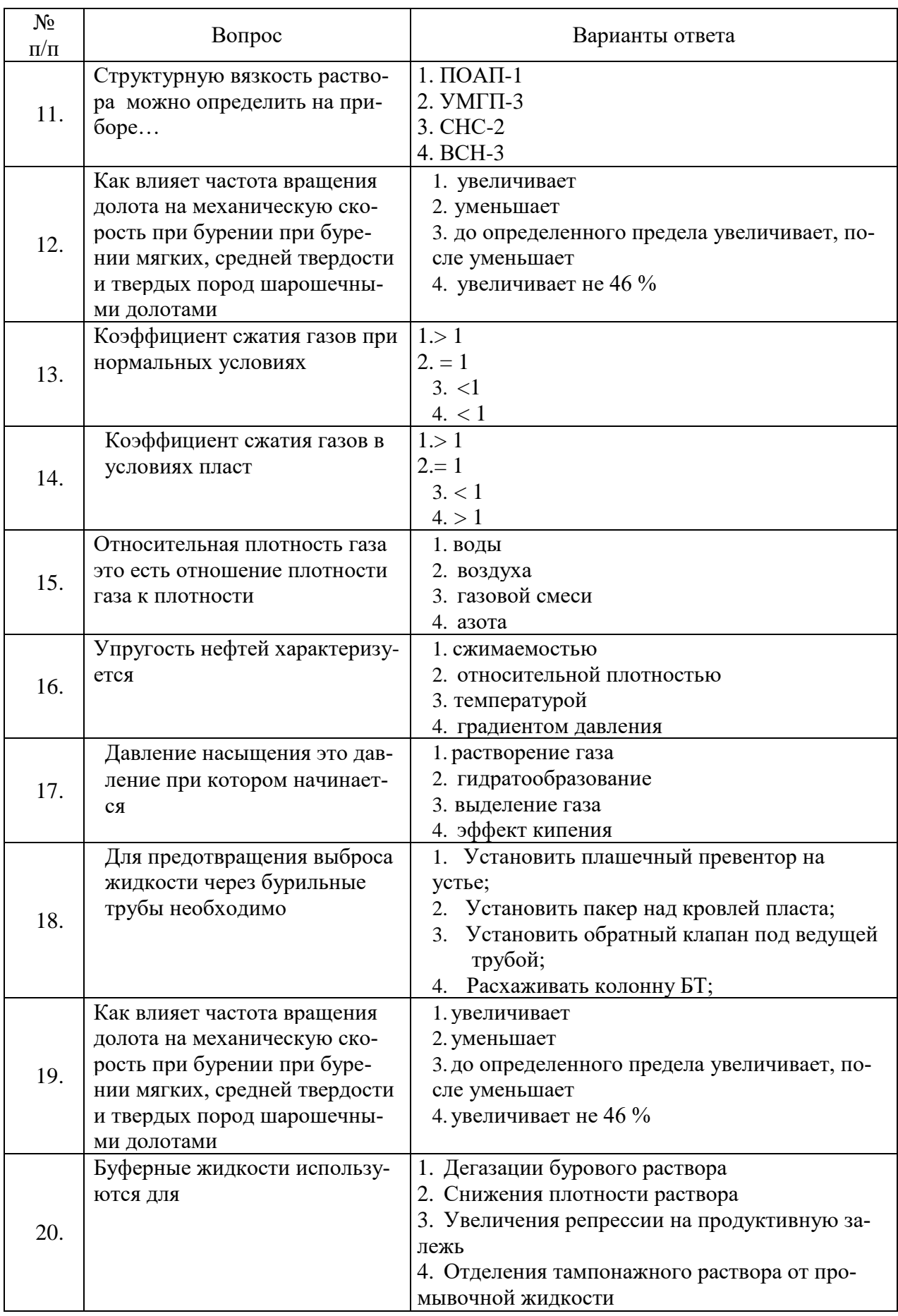

# **6.3. Описание показателей и критериев контроля успеваемости, описание шкал оценивания**

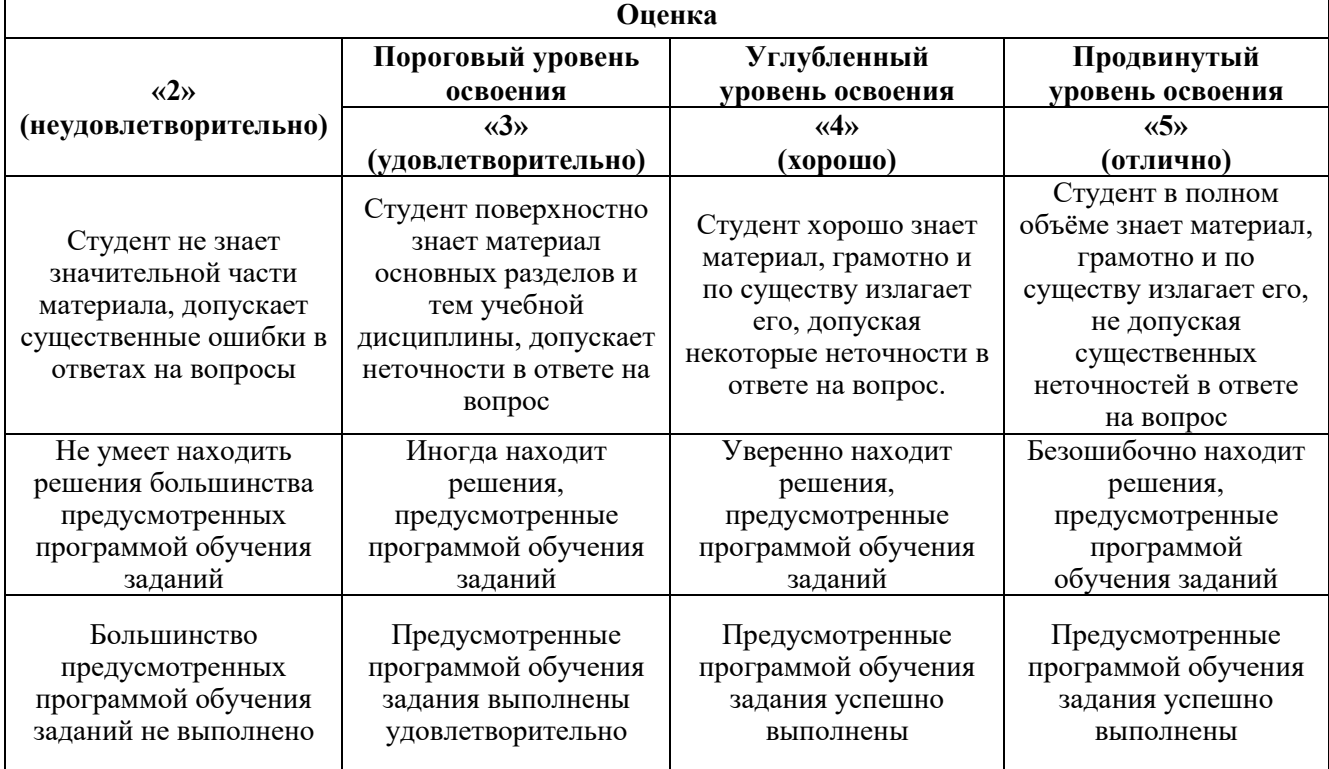

**6.3.1. Критерии оценок промежуточной аттестации (зачет)**

*Примерная шкала оценивания знаний в тестовой форме:*

| Количество правильных ответов, % | Опенка                   |
|----------------------------------|--------------------------|
| 0-49                             | Неудовлетворительно      |
| 50-65                            | <b>Удовлетворительно</b> |
| 66-85                            | Хорошо                   |
| 86-100                           | Отлично                  |

# **7. УЧЕБНО-МЕТОДИЧЕСКОЕ И ИНФОРМАЦИОННОЕ ОБЕСПЕЧЕНИЕ ДИСЦИПЛИНЫ**

#### **7.1. Рекомендуемая литература**

#### **7.1.1. Основная литература**

1. Калинин А.Г. Бурение нефтяных и газовых скважин : учебник / А.Г.Калинин. - М. : ЦентрЛитНефтеГаз, 2008. - 848 с. - (Золотой фонд Российской нефтегазовой литературы). - Допущено УМО. - ISBN 978-5-902665-33-5 (УДК 622.279:622.24(075.8) Б 160328)

2. Технология бурения нефтяных и газовых скважин : учебник. – Тюмень : ТюмГНГУ, [б. г.]. – Том 1 – 2014. – 568 с. – ISBN 978-5-9961-0794-0. – Текст : электронный // Лань : электроннобиблиотечная система. – URL: https://e.lanbook.com/book/64514

3. Бурение скважин различного назначения : учеб. пособие / Сердюк Н.И. и др. - 2-е изд. - М. : Изд-во РГГРУ, 2007. - 624 с. - Библиогр.: c.605-610 (115 назв.). - Допущено УМО. - ISBN 5- 88595-14-01 (УДК 622.243 Б 159983)

4. Вадецкий, Юрий Вячеславович. Бурение нефтяных и газовых скважин : учебник / Ю.В.Вадецкий. - 4-е изд. стер. - М. : Академия, 2008. - 352 с. - (Начальное профессиональное образование). - Библиогр.: с. 348 (10 назв.). - Допущено Министерством образования РФ. - ISBN 978-5-7695-5054-6 (УДК 622.23/.24 Б 160381)

5. Середа, Николай Гаврилович. Бурение нефтяных и газовых скважин : учебник / Н.Г.Середа, Е.М.Соловьев. - стер. изд. - М. : Альянс, 2015. - 456 с. - Библиогр.: с. 451 (18 назв.). -

Допущено Министерством высшего и среднего специального образования СССР. - ISBN 978-5- 903034-91-8 (УДК 622.24(075.8) Б 161495)

# **7.1.2. Дополнительная литература**

1. Карпов К.А. Строительство нефтяных и газовых скважин: учебное пособие / К.А. Карпов. – 3-е изд., стер.- Санкт-Петербург: Лань, 2019. – 188 с. ISBN 978-5-8114-4712-1. https://e.lanbook.com/reader/book/125439/#2

2. Власюк В.И. Бурение и опробование разведочных скважин : учеб. пособие / В.И.Власюк, А.Г.Калинин, А.А.Анненков ; под общ. ред. А.Г.Калинина. - М. : ЦентрЛитНефтеГаз, 2010. - 864 с. - (Высшее нефтегазовое образование). - Библиогр.: с. 859-861 (39 назв.). - Рекомендовано УМО. - ISBN 978-5-902665-14-4 (УДК 550.8 Б 160813)

3 . Калинин, Анатолий Георгиевич. Бурение наклонных скважин : справочник / А.Г.Калинин (под ред.), Н.А.Григорян, Б.З.Султанов. - М. : Недра, 1990. - 352 с. : ил., табл. - Библиогр.: с. 341- 342 (31 назв.). - ISBN 5-247-01287-9 (УДК 622.243.23 (031) Б 153189)

4. Гилязов, Раиль Масалимович. Бурение нефтяных скважин с боковыми стволами. - М. : Недра, 2002. - 255 с. : ил. - Библиогр.: с.249-253 (95 назв.). - Для специалистов. - ISBN 5-8365- 0115-7 (УДК 622.243.2 Б 158833)

# **7.1.3. Учебно-методическое обеспечение**

2. «Информационные системы» Методические указания к практическим занятиям. [http://ior.spmi.ru/system/files/pr/pr\\_1544401131.pdf](http://ior.spmi.ru/system/files/pr/pr_1544401131.pdf)

### **7.2. Базы данных, электронно-библиотечные системы, информационно-справочные и поисковые системы**

1. Электронно-библиотечная система «Лань» - [https://e.lanbook.com](https://e.lanbook.com/)

2. Электронно-библиотечная система Znanium.com - [https://znanium.com](https://znanium.com/)

3. Электронно-библиотечная система «Университетская библиотека онлайн» [http://biblioclub.ru](http://biblioclub.ru/)

4. Электронно-библиотечная система «Библиокомплектатор» (ЭБС IPRbooks) [http://www.bibliocomplectator.ru](http://www.bibliocomplectator.ru/)

5. Поисковые системы Google, Yandex, Rambler, Yahoo и др.

# **8. МАТЕРИАЛЬНО-ТЕХНИЧЕСКОЕ ОБЕСПЕЧЕНИЕ ДИСЦИПЛИНЫ**

#### **8.1. Материально-техническое оснащение аудиторий:**

#### **Аудитории для проведения практических занятий.**

Для проведения практических занятий аудитория с посадочными местами, не менее количества обучающихся в группе студентов: стол компьютерный для студентов, тип  $5 - 2$  шт., стул – 11 шт., кресло руководителя (натуральная кожа, цвет коричневый) – 1 шт., полукресло с подлокотниками 600×650×950 – 25 шт., компьютерное кресло 7875 А2S – 11 шт., системный блок Ramec Storm – 12 шт. (возможность доступа к сети «Интернет»), монитор ЖК Acer 19" – 12 шт., доска настенная, белая, магнитно-маркерная «Magnetoplan» 2400×1200 – 1 шт.

#### **8.2. Помещения для самостоятельной работы:**

1. Оснащенность помещения для самостоятельной работы (Учебный центр №1, учебнолабораторный корпус 5 аудитория 7215): 13 посадочных мест. Стул - 25 шт., стол - 2 шт., стол компьютерный – 13 шт., шкаф – 2 шт., доска аудиторная маркерная – 1 шт., АРМ учебное ПК (монитор + системный блок) – 14 шт. Доступ к сети «Интернет», в электронную информационнообразовательную среду Университета.

Перечень лицензионного программного обеспечения: Microsoft Windows 7 Professional:ГК № 1464-12/10 от 15.12.10 «На поставку компьютерного оборудования» ГК № 959-09/10 от 22.09.10 «На поставку компьютерной техники» ГК № 447-06/11 от 06.06.11 «На поставку оборудования» ГК № 984-12/11 от 14.12.11 «На поставку оборудования" Договор № 1105-12/11 от 28.12.2011 «На

поставку компьютерного оборудования», Договор № 1106-12/11 от 28.12.2011 «На поставку компьютерного оборудования» ГК № 671-08/12 от 20.08.2012 «На поставку продукции», Microsoft Open License 60799400 от 20.08.2012, Microsoft Open License 48358058 от 11.04.2011, Microsoft Open License 49487710 от 20.12.2011, Microsoft Open License 49379550 от 29.11.2011,

Microsoft Office 2010 Standard: Microsoft Open License 60799400 от 20.08.2012, Microsoft Open License 60853086 от 31.08.2012.

Kaspersky antivirus 6.0.4.142

2. Оснащенность помещения для самостоятельной работы (Учебный центр №2): 17 посадочных мест. Доска для письма маркером – 1 шт., рабочие места студентов, оборудованные ПК с доступом в сеть Университета – 17 шт., мультимедийный проектор – 1 шт., АРМ преподавателя для работы с мультимедиа – 1 шт. (системный блок, мониторы – 2 шт.), стол – 18 шт., стул – 18 шт. Доступ к сети «Интернет», в электронную информационно-образовательную среду Университета.

Перечень лицензионного программного обеспечения: Операционная система Microsoft Windows XP Professional ГК №797-09/09 от 14.09.09 «На поставку компьютерного оборудования».

Операционная система Microsoft Windows 7 Professional Microsoft Open License 49379550 от 29.11.2011.

Microsoft Office 2007 Standard Microsoft Open License 42620959 от 20.08.2007.

3. Оснащенность помещения для самостоятельной работы (Учебный центр №3): 16 посадочных мест. Стол компьютерный для студентов (тип 4) - 3 шт., стол компьютерный для студентов (тип 6) – 2 шт., стол компьютерный для студентов (тип 7) – 1 шт., кресло преподавателя (сетка, цвет черный) – 17 шт., доска напольная мобильная белая магнитно-маркерная «Magnetoplan» 1800мм×1200мм - 1 шт., моноблок Lenovo M93Z Intel Q87 – 17 шт., плакат – 5 шт. Доступ к сети «Интернет», в электронную информационно-образовательную среду Университета.

Перечень лицензионного программного обеспечения: Microsoft Windows 7 Professional: Microsoft Open License 49379550 от 29.11.2011.

Microsoft Office 2007 Professional Plus: Microsoft Open License 46431107 от 22.01.2010.

CorelDRAW Graphics Suite X5 Договор №559-06/10 от 15.06.2010 «На поставку программного обеспечения».

Autodesk product: Building Design Suite Ultimate 2016, product Key: 766H1

Cisco Packet Tracer 7.1 (свободно распространяемое ПО), Quantum GIS (свободно распространяемое ПО), Python (свободно распространяемое ПО), R (свободно распространяемое ПО), Rstudio (свободно распространяемое ПО), SMath Studio (свободно распространяемое ПО), GNU Octave (свободно распространяемое ПО), Scilab (свободно распространяемое ПО)

**8.3. Помещения для хранения и профилактического обслуживания оборудования:** 1. Центр новых информационных технологий и средств обучения (Учебный центр №1, учебнолабораторный корпус №1):

Оснащенность: персональный компьютер – 2 шт. (доступ к сети «Интернет»), монитор – 4 шт., сетевой накопитель – 1 шт., источник бесперебойного питания – 2 шт., телевизор плазменный Panasonic – 1 шт., точка Wi-Fi – 1 шт., паяльная станция – 2 шт., дрель – 5 шт., перфоратор – 3 шт., набор инструмента – 4 шт., тестер компьютерной сети – 3 шт., баллон со сжатым газом – 1 шт., паста теплопроводная – 1 шт., пылесос – 1 шт., радиостанция – 2 шт., стол – 4 шт., тумба на колесиках – 1 шт., подставка на колесиках – 1 шт., шкаф – 5 шт., кресло – 2 шт., лестница Alve – 1 шт.

Перечень лицензионного программного обеспечения: Microsoft Windows 7 Professional (Лицензионное соглашение Microsoft Open License 60799400 от 20.08.2012)

Microsoft Office 2010 Professional Plus (Лицензионное соглашение Microsoft Open License 60799400 от 20.08.2012)

Антивирусное программное обеспечение Kaspersky Endpoint Security (Договор № Д810(223)-12/17 от 11.12.17)

#### **8.4. Лицензионное программное обеспечение:**

1. Операционная система Microsoft Windows Pro 7 PRO RUS. Контракт № 0372100009514000092-0003177-01 от 02.09.2014.

2. Microsoft Office Std 2010 RUS (Контракт № 0372100009514000092-0003177-01 от 02.09.2014)

3. Microsoft Office 2007 Standard (договор бессрочный Microsoft Open License 42620959 от 20.08.2007).

4. Программный комплекс «Проектирование бурения» (Лицензия № 2007613212-315, срок действия – без ограничения срока)